INFORMATIONEN **1.1**

# **Erläuterung der Herleitung mit Polygonnäherung (PowerPoint-Präsentation)**

## **Betrachtung der Geschwindigkeit**

Am Kreis werden die Geschwindigkeitsvektoren für einzelne Zeitpunkte eingezeichnet; sie sind tangential (s. **Abb. 3**). Trägt man die Geschwindigkeitspfeile von einem gemeinsamen Anfangspunkt ausgehend auf, so erhält man einen Geschwindigkeits-Kreis mit Radiuslänge *v* (s. **Abb. 4**).

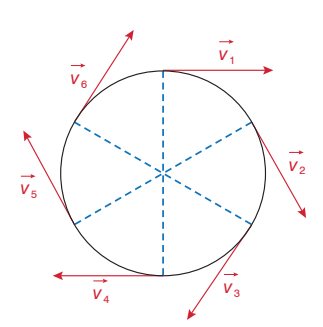

**3 |** Geschwindigkeitsvektoren der Kreisbewegung zu unterschiedlichen Zeitpunkten

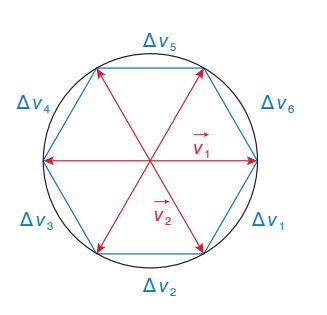

**4 |** Addition der Geschwindigkeitsvektoren

Die Vektoren für die Geschwindigkeitsänderung Δ*v* werden eingezeichnet. Sie bilden ein geschlossenes Polygon, seine Länge gibt die Gesamtänderung der Geschwindigkeit für einen Umlauf näherungsweise an.

Wählt man immer dichter nebeneinanderliegende Punkte auf dem Kreis, so nähert sich das Δ*v*-Polygon immer mehr einem Kreis mit Radius *v* an.

Damit ergibt sich die Gesamtänderung der Geschwindigkeit für den Grenzfall unendlich vieler Punkte als Kreisumfang 2π*v* des Geschwindigkeitskreises: Δ $v_{\text{gas}} = 2πv$ .

### **Über die Beschleunigung zur Kraft**

Da der Geschwindigkeitsbetrag konstant ist, ist auch der Beschleunigungsbetrag konstant: *a* = 2π*v*/*T* (mit der Zeit *T* für eine Umdrehung).

Daraus folgt mit *v* = 2π*r*/*T* die Beziehung für die Radialbe-

schleunigung  $a = v^2/r$ , für die Zentripetalkraft nach der Grundgleichung  $F_z = m \frac{v^2}{r}$  oder  $F_z = m \frac{v^2}{r}$ .

#### **Didaktische Hinweise**

Eine Stärke dieser Herleitung ist es, dass man die Länge der Geschwindigkeitsvektoren nicht aus der Ortsdarstellung durch einen Übergang zur vektoriellen Momentangeschwindigkeit gewinnen muss, was bereits einen Grenzübergang erforderte. Hier wird einfach der Betrag des Geschwindigkeitsvektors aus *v* = 2π*r*/*T* gewonnen, seine (tangentiale) Richtung aus dem Trägheitssatz. Man nutzt dabei aus, dass der Geschwindigkeitsbetrag konstant ist und die Umlaufdauer *T* verwendet wird. Ob man diese Besonderheit mit den Schülerinnen und Schülern besprechen will, liegt im Ermessen der Lehrkraft. Hervorheben kann man im Unterricht dagegen:

- die Vereinfachung durch den Wechsel von Orts- zu Geschwindigkeitsdarstellung, was ein durchaus ungewöhnlicher Ansatz für Schülerinnen und Schüler ist;
- die Nutzung von Ansätzen der Infinitesimalrechung beim Grenzübergang, was möglicherweise aus dem Mathematikunterricht bekannt ist.

#### **Hinweise für den Unterricht**

Im Unterricht hat sich eine Bearbeitung der Herleitung in Gruppen bewährt. Jede Gruppe erhält dabei die Datei und wird zu einem Nachvollziehen der dargestellten Herleitungsschritte aufgefordert und präsentiert ihre Ergebnisse anschließend. Auf die o. g. Besonderheiten wird man anschließend im Unterrichtsgespräch verweisen.

Alternativ oder ergänzend kann den Schülerinnen und Schülern eine **Simulation** (GeoGebra-Datei; s.a. Anleitung in **AB 1**) zur Verfügung gestellt werden. Diese zeigt den vektoriellen Charakter der Geschwindigkeitsänderung, indem die in der Ortsdarstellung gewonnenen Δ*v*-Vektoren mit ihrer Spitze auf einem Kreis umlaufen, was eine kontinuierliche, zeitabhängige Darstellung der Zusammenhänge darstellt. Diese Simulation kann man z. B. auch als Vertiefung nach der Besprechung der Herleitung nutzen.

#### **Weitere Hinweise**

- Alternative Herleitungen finden sich in verschiedenen Schulbüchern.
- Im Anschluss sollte man auf das (vermutlich neue) deduktive Vorgehen eingehen, das eine Formel aus theoretischen Überlegungen gewinnt, deren Berechtigung man noch im Rahmen eines Theorievergleiches experimentell überprüfen muss.

# **Quantitative Experimente zur Kreisbewegung: Hinweise**

Ziel dieser Experimente ist es, die deduktiv gefundene Beziehung *F*<sup>z</sup> = *m*∙*ω*²∙*r* experimentell zu verifizieren (Theorievergleich). Dazu müssen jeweils zwei Variablen konstant gehalten werden, eine Größe wird variiert und eine weitere gemessen. Diese Variablenkontrolle apparativ umzusetzen, ist nicht elementar. Man kann die Anforderungen an das Experiment mit den Schülerinnen und Schülern in der Planungsphase diskutieren.

#### **Hinweise zur Planungsphase**

• Die typischen Zentralkraftgeräte (s. **Abb. 5**; s. a. Artikel "Experimente und Apparaturen") erlauben es, den Faden, an dem die Masse und der Kraftmesser angebracht sind, über eine zentral angebrachte Umlenkrolle zu verkürzen oder zu verlängern. Das ist erforderlich, um die Konstanz der Größe *r* zu garantieren. Die Notwendigkeit dieses apparativen Tricks kann von den Schülerinnen und Schülern in der Planungsphase gefunden werden.

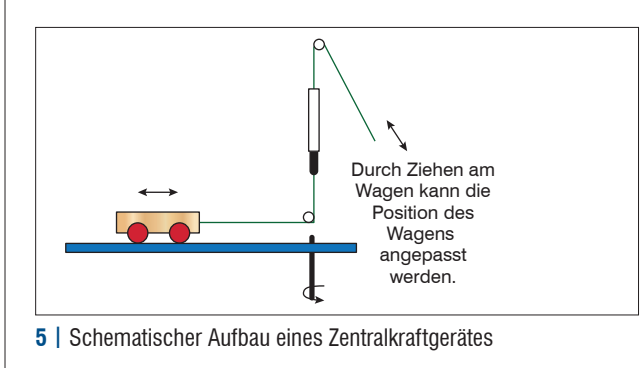

• Im Experiment wurde jeweils die Periodendauer *T* gemessen und daraus die Winkelgeschwindigkeit *ω* oder die Bahngeschwindigkeit *v* berechnet. Natürlich sind auch andere Varianten möglich.

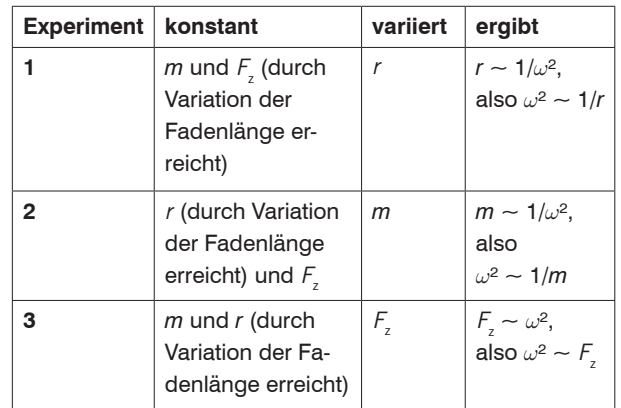

**Tab. 1 |** Konzeption der Experimente

Damit ist *ω*<sup>2</sup> ∼ *F*<sub>z</sub>/(*r*⋅*m*), also *F*<sub>z</sub> ∼ *m*⋅*ω*<sup>2</sup>⋅*r*. Der Proportionalitätsfaktor ergibt sich theoretisch zu "1" (sofern keine Messungenauigkeiten vorliegen), da der Kraftmesser in Newton geeicht ist.

Zwei **Excel-Tabellen** enthalten Messwerte und Auswertungen.